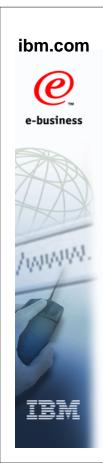

## **IBM Health Checker for z/OS V1R9 Enhancements**

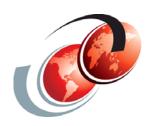

# International Technical Support Organization

© Copyright IBM Corp. 2007. All rights reserved.

#### **Trademarks**

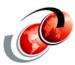

| eNetwork               | DFSMS/MVS                        | IMS                     | RMF                              |
|------------------------|----------------------------------|-------------------------|----------------------------------|
| geoManager             | DFSMSdfp                         | IMS/ESA                 | RS/6000                          |
| AD/Cycle               | DFSMSdss                         | IP PrintWay             | S/390                            |
| ADSTAR                 | DFSMShsm                         | IPDS                    | S/390 Parallel Enterprise Server |
| AFP                    | DFSMSrmm                         | Language Environment    | SecureWay                        |
| APL2                   | DFSORT                           | Multiprise              | StorWatch                        |
| APPN                   | Enterprise System 3090           | MQSeries                | Sysplex Timer                    |
| BookManger             | Enterprise System 4381           | MVS/ESA                 | System/390                       |
| BookMaster             | Enterprise System 9000           | Network Station         | System REXX                      |
| C/370                  | ES/3090                          | NetSpool                | SystemView                       |
| CallPath               | ES/4381                          | OfficeVision/MVS        | SOM                              |
| CICS                   | ES/9000                          | Open Class              | SOMobjects                       |
| CICS/ESA               | ESA/390                          | OpenEdition             | SP                               |
| CICS/MVS               | ESCON                            | OS/2                    | VisualAge                        |
| CICSPlex               | First Failure Support Technology | OS/390                  | VisualGen                        |
| COBOL/370              | FLowMark                         | Parallel Sysplex        | VisualLift                       |
| DataPropagator         | FFST                             | Print Services Facility | VTAM                             |
| DisplayWrite           | GDDM                             | PrintWay                | WebSphere                        |
| DB2                    | ImagePlus                        | ProductPac              | 3090                             |
| DB2 Universal Database | Intelligent Miner                | PR/SM                   | 3890/XP                          |
| DFSMS                  | IBM                              | QMFr                    | z/OS                             |
|                        | IBM System z                     | RACF                    | z/OS.e                           |

Domino (Lotus Development Corporation) Tivoli (Tivoli Systems Inc.) DFS (Transarc Corporation) Java (Sun Microsystems, Inc.) **Lotus (Lotus Development Corporation)** 

Tivoli Management Framework (Tivoli Systems Inc.) Tivoli Manger (Tivoli Systems Inc.) **UNIX (X/Open Company Limited)** Windows (Microsoft Corporation) Windows NT (Microsoft Corporation)

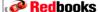

#### **Health Checker for z/OS Objectives**

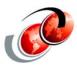

- □ Objective of IBM Health Checker for z/OS is to:
  - Identify potential problems before they impact availability or cause outages
  - Checks the current active z/OS and sysplex settings
  - Checks definitions for a system and compares the values to those suggested by IBM or defined by you
- Not a diagnostic or monitoring tool
- Produces output in the form of detailed messages
  - Indicates both potential problems and suggested actions
  - Messages simply informs you of potential problems so that you can take action on your installation

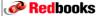

© Copyright IBM Corp. 2007. All rights reserved.

#### **Health Checks**

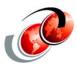

- □ A check is actually a program or routine that identifies potential problems before they impact availability
- ☐ Checks are owned, delivered, and supported by:
  - The component, element, or product that writes it
- ☐ You can override some check values:
  - Statements in the HZSPRMxx parmlib member
  - The MODIFY command F HZSPROC,......
  - > SDSF interactive command panel
- Output is presented as messages
  - You can save the check results using System Logger

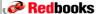

#### **Overview of Checks**

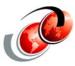

- Each check has 3 parts
  - The dynamic exit routine that identifies the check to the Health checker
  - The check itself
  - A message table to define messages that are issued by the check
- Each check includes the following:
  - A set of pre-defined values, such as:
    - Interval, or how often the check will run
    - Severity of the check, which influences how check output is issued - (high, medium, and low)
    - Routing and descriptor codes for the check

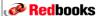

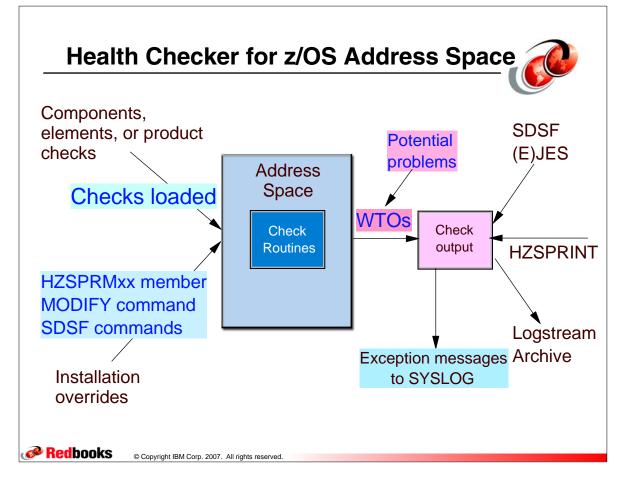

#### z/OS V1R8 Enhancement for Checks

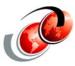

- ☐ Checks can be add via HZSPRMxx parmlib member(s)
  - Easier to add home grown checks: Dynamic exit routine is not needed
    - Adding checks via ADDCHECK in HZSPRMxx parmlib
- □ Tasks running in their own address space can define themselves as REMOTE checks
  - Check can be written to run in unauthorized address space - (outside of Health Checker address space)
    - Remote check uses HZSADDCK macro to register check

**Redbooks** 

© Copyright IBM Corp. 2007. All rights reserved.

#### z/OS V1R9 Health Checker

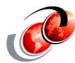

- □ Today checks are written in assembler language
  - Assembler skills outside IBM are a scarce resource
  - Multiple requests to simplify check writing experience
- □ IBM Health Checker for z/OS has been enhanced to make it easier to write and view checks, as follows:
  - System REXX check support
  - > Extended SDSF Health Checker support
  - New health checks

IBM Health Checker for z/OS: User's Guide, SA22-7994-03

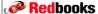

#### Write a System REXX Check

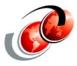

- Use System REXX services to write a REXX check to:
  - Gather installation information
  - Look for problems, most likely by reading data set(s)
- Use the AXRCMD function to issue a system command
  - Look at the command output
  - > Then issuing the check results in messages
- □ IBM Health Checker for z/OS may also write check exception messages as WTOs

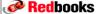

© Copyright IBM Corp. 2007. All rights reserved.

#### z/OS Health Checker and System REXX

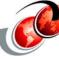

- Define a check to be an authorized REXX exec to run under System REXX
- Exec communicates with HC via calls to service routines
- □ A new flavor of "remote" check
  - An exec gets told what "phase" this is, can access PQE, can add messages to check's message buffer
- New IBM Health Checker System REXX Services
  - > HZSLSTRT: Indicate check is running
  - HZSLFMSG: IBM Health Checker for z/OS message service
  - HZSLSTOP: Indicate check completion

**Redbooks** 

#### Blue Boxes Show the Parts the Check Developer Must Provide

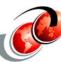

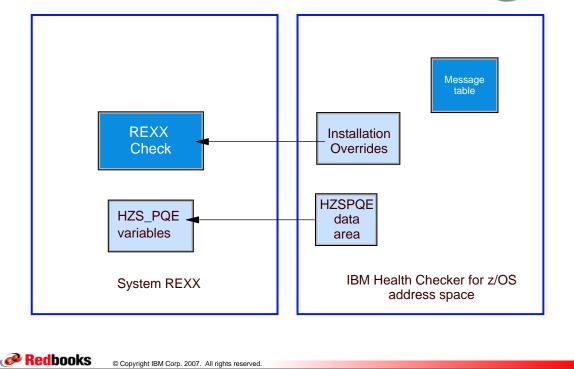

#### **System REXX Check Support**

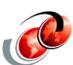

- Allows checks to be written in REXX
  - Available as R8 SPE (AO20393) for z/OS V1R8 and z/OS.e V1R8 and is identified by FMID HBB77SR
- □ REXX checks run in one of the AXR address spaces
- ☐ General rules and limitations of System REXX apply to REXX checks
  - Exec must reside in the library used by System REXX
    - SYS1.SAXREXEC (Not recommended)
- □ REXX checks use a traditional message table
- ☐ REXX checks are defined as TSO(YESINO)

Redbooks

#### **System REXX Check Support**

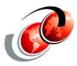

- □ ADD | ADDREPLACE command is enhanced to add a System REXX check via by using the following:
  - HZSPRMxx parmlib
  - > IBM Health Checker for z/OS Modify command (F)
- □ HZSADDCK service is enhanced to add a System REXX check
  - Used by the HZSADDCHECK dynamic exit routine to add checks
    - REXX=YES and other relevant parameters
- Sample System REXX exec is provided in:
  - 'SYS1.SAMPLIB(HZSSXCHK)

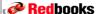

© Copyright IBM Corp. 2007. All rights reserved

#### **SYS1.SAMPLIB Samples**

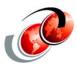

- ☐ Start off by using the samples and follow these steps:
  - Compile REXX sample HZSSXCHK into SYS1.SAXREXEC using the REXXC procedure in CPAC.PROCLIB
  - Run job HZSMSGNJ in SYS1.SAMPLIB which invokes REXX procedure "HZSMSGEN" to build input asssembler code for the message table HZSSMSGT
  - Run an assembler compile and link (ASMLKED) of HZSSMSGT from the library 'userid.TEMP.ASM' that was created by the REXX HZSMSGEN, into a linklist data set that is APF authorized

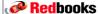

#### **New Parameters - ADDIADDREPLACE**

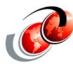

### **System REXX Parameters**

© Copyright IBM Corp. 2007. All rights reserved.

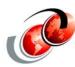

- □ REXXHLQ Optional parameter for a REXX exec check, specifies the high level qualifier for any input or output data set for the check
- □ REXXTIMELIMIT Specifies number of seconds exec can run under AXREXX service before cancel - default=forever
- □ REXXTSO=YESINO Required for a REXX exec check, whether check runs in TSO or not default=yes
- □ REXXIN=YESINO Optional for a REXX exec check, if a non-TSO check requires an sequential input data set
  - The REXXIN data set has exec name specified in the EXEC parameter, and an optional entry code specified in the ENTRYCODE parameter

Redbooks

Redbooks

#### **System REXX Parameters**

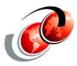

- □ REXXOUT DSN is applicable for all System REXX checks
- □ REXXOUT DSN allocated if check runs in DEBUG mode
- You can use SAY and TRACE to write to
- Null REXXOUT DSN is passed to System REXX when DEBUG(OFF)
- □ REXXOUT data set used to capture REXX output and messages
- ☐ To issue a message with check results in your REXX check, must use the HZSLFMSG function

**Redbooks** 

© Copyright IBM Corp. 2007. All rights reserved.

#### **Using the HZSADDCK Service**

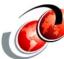

Redbooks

#### **SYS1.SAMPLIB Example**

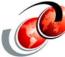

```
, CHECK (IBMSAMPLE, HZS SAMPLE REXXIN CHECK)
ADDREPLACE
        ,EXEC(HZSSXCHK)
        ,HLQ(IBMUSER)
        ,REXXTSO(NO)
        , REXXIN(YES)
        ,MSGTBL(HZSSMSGT)
        ,ENTRYCODE(1)
        ,USS(NO)
        , VERBOSE (NO)
        ,PARMS('LIMIT(047)')
        ,SEVERITY(LOW)
        , INTERVAL (ONETIME)
        ,DATE(20070819)
        ,REASON('A SAMPLE CHECK TO DEMONSTRATE AN '
                 'EXEC CHECK USING REXXIN.')
Redbooks
            © Copyright IBM Corp. 2007. All rights reserved.
```

#### **System REXX Check Support**

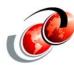

- □ To run a System REXX check, the System REXX address space (AXR) must be active and accepting new requests
- New and enhanced checks are only available when the corresponding program product/feature is installed
- □ Ask Health Checker to use the new check
  - > F hzsproc,ADD,PARMLIB=xx

#### Warning - (Gotcha)

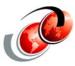

- □ Do not make a typo when defining your REXX check!
  - When you define a REXX check in a HZSPRMxx parmlib member using the ADD I ADDREPLACE CHECK parameters, do it carefully, because it is a bad problem to delete check definitions created using parmlib members
- ☐ If you make a mistake
  - Issue the following command, which will first delete all existing check definitions and then add the definitions found in the specified parmlib members:
    - F hzsproc,REPLACE,PARMLIB=(suffix1..suffixn),CHECKS

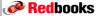

© Copyright IBM Corp. 2007. All rights reserved.

#### Warning - (Gotcha)

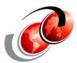

■ Example of error messages installing a REXX check

HZS0403I REPLACE PARMLIB PROCESSING HAS BEEN COMPLETED
HZS1002E CHECK(IBMSAMPLE, HZS\_SAMPLE\_REXXIN\_CHECK):
AN ERROR OCCURRED, DIAG: 00000001\_FFFFFFFD
HZS0001I CHECK(IBMSAMPLE, HZS\_SAMPLE\_REXXIN\_CHECK):
HZSH0011E There are 00000000A (decimal 10) remaining available special widgets. This is below the limit.

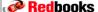

#### **Problems Deleting Checks**

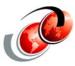

- Defining a System REXX check in the HZSPRMxx parmlib member using the F hzsproc,ADD | ADDREPLACE
- ☐ Then, delete check using the DELETE command
- Now, to bring it back again with the ADD, CHECK command
  - Command fails, with a message that the check already exists and it does not appear in SDSF
  - The check definition is still in the HZSPRMxx parmlib member, and is still loaded in the system
- So, for check to run again, an ADDREPLACE, CHECK statement containing the check definition into parmlib
  - Issue the F hzsproc,ADD,PARMLIB=

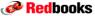

© Copyright IBM Corp. 2007. All rights reserved.

#### **Comments from Early Experience**

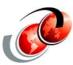

- Pending the availability of a solution from development
  - Suggest that you effectively remove the SYS1.SAXREXEC data set from SMP/E control by cloning it to a non-system volume and cataloging that as the SYS1.SAXREXEC library
  - You can still maintain the original SYS1.SAXREXEC with SMP/E using a specific volser
  - There are currently only 3 execs provided by IBM and maybe they will not be often updated
  - Put in place a process to copy the system SAXREXEC to your local one whenever you upgrade your system

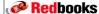

#### **SDSF CK Support**

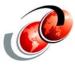

- □ The support is invoked by Health Checker (CK)
- New columns added to panel
  - EInterval (Exception Interval) checks will run when it has raised an exception - (Overtypeable field)
    - Generates f hc,check=,einterval= command
  - ExecName Name of exec to run
  - Locale Where check is running
    - HZSPROC, REMOTE, or REXX
  - Verbose Specifies where the check is running
  - Origin Specifies the origin of the check
    - HSZADDCK, MODIFY, or HZSPRMxx

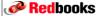

© Copyright IBM Corp. 2007. All rights reserved.

#### **REXX Columns for Health Checker**

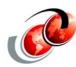

```
Display Filter View Print Options Help
SDSF HEALTH CHECKER DISPLAY SC63
                                                     LINE 27-53 (97)
COMMAND INPUT ===> _
                                                             SCROLL ===> HALF
                                  EInterval ExecName Locale
    NAME
                                                                 Origin
                                                                          Verbo
                                                       HZSPROC HZSÁDDCK NO
    CSVTAM_VIT_OPT_ALL
                                     SYSTEM
    CSVTAM_VIT_OPT_PSSSMS
                                     SYSTEM
                                                        HZSPROC HZSADDCK NO
    CSVTAM_VIT_SIZE
GRS_CONVERT_RESERVES
                                     SYSTEM
                                                        HZSPROC HZSADDCK NO
                                     SYSTEM
                                                                          NO
    GRS_EXIT_PERFORMANCE
                                     SYSTEM
                                                        HZSPROC HZSADDCK NO
    GRS_GRSQ_SETTING
                                                        HZSPROC HZSADDCK NO
                                     SYSTEM
    GRS_MODE
                                     SYSTEM
                                                                          Nn
    GRS_RNL_IGNORED_CONV
                                     SYSTEM
     GRS_SYNCHRES
                                                        HZSPROC HZSADDCK NO
                                     SYSTEM
     HZS_SAMPLE_REXXIN_CHECK
                                     SYSTEM
                                               HZSSXCHK REXX
                                                                 HZSPRMPR NO
    IEA ASIDS
                                     SYSTEM
                                                       HZSPROC HZSADDCK NO
                                                       HZSPROC HZSADDCK NO
    IEA_LXS
                                     SYSTEM
                                                        HZSPROC HZSADDCK NO
HZSPROC HZSADDCK NO
     IXGLOGR_ENTRYTHRESHOLD
                                     SYSTEM
                                                        HZSPR0C
     IXGLOGR_STAGINGDSFULL
                                     SYSTEM
                                                        HZSPROC HZSADDCK NO
     IXGLOGR_STRUCTUREFULL
                                     SYSTEM
```

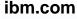

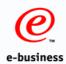

# New Health Checks in z/OS V1R9

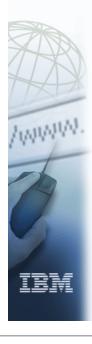

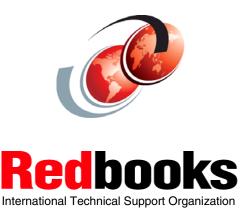

© Copyright IBM Corp. 2007. All rights reserved.

#### CHECK(IBMUSS, USSPARMLIB)

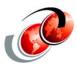

- ☐ This check compares z/OS UNIX System Services current system settings with BPXPRMxx parmlib members used during initialization
  - Reconfiguration settings should be kept in a permanent location so they are available the next time z/OS UNIX is initialized
- □ z/OS V1R9 only
- □ Remote check
  - If check is deleted, z/OS UNIX must be restarted to re-add the check

#### **New TSO/E Checks**

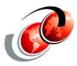

- ☐ CHECK(IBMTSOE,TSOE\_USERLOGS)
  - Verifies USERLOGS are in effect for SEND command
- ☐ CHECK(IBMTSOE,TSOE\_PARMLIB\_ERROR)
  - Verifies whether there were problems setting the groupings of settings (Authorized commands, Authorized programs, Send settings, etc.), when the IKJTSOxx parmlib members were processed

**Redbooks** 

© Copyright IBM Corp. 2007. All rights reserved.

#### **Communications Server Checks**

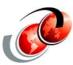

- ☐ Check(IBMCS,CSTCP\_SYSPLEXMON\_RECOV\_TCPIPStackname)
  - Verifies IPCONFIG, DYNAMICXCF, and IPCONFIG6 DYNAMICXCF parameters and the GLOBALCONFIG, SYSPLEXMONITOR, and RECOVERY parameter are in effect for the specified TCP/IP stack
- ☐ Check(IBMCS,CSVTAM\_VIT\_SIZE)
  - Verifies maximum VTAM Internal Trace (VIT) table size value
- ☐ Check(IBMCS,CSVTAM\_VIT\_OPT\_PSSSMS)
  - > Verifies the VIT PSS SMS options are active
- ☐ Check(IBMCS,CSVTAM\_VIT\_DSPSIZE)
  - Verifies a VIT dataspace table size of 5 (5 MB)

Redbooks

#### **Communications Server Checks**

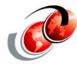

- □ Check(IBMCS,CSVTAM\_VIT\_OPT\_ALL)
  - Verifies all VIT options are NOT in effect
- ☐ Check(IBMCS,CSVTAM\_T1BUF\_T2BUF\_EE)
  - Verifies T1BUF and T2BUF buffer pool allocations are not the defaults when Enterprise Extender is in use
- ☐ Check(IBMCS,CSVTAM\_T1BUF\_T2BUF\_NOEE)
  - Verifies T1BUF and T2BUF buffer pool allocations defaults are in effect when the Enterprise Extender is not in use

**Redbooks** 

© Copyright IBM Corp. 2007. All rights reserved.

#### **VSAM RLS Checks**

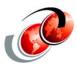

- ☐ CHECK(IBMVSAMRLS,VSAMRLS\_DIAG\_CONTENTION) OA17734
  - Verifies there is no VSAM RLS latch contention
- ☐ Check(IBMVSAMRLS,VSAMRLS\_SINGLE\_POINT\_FALURE)☐ OA17782
  - Detects/flags single points of failure in the Share Control Data Sets (SHCDS)

With the APARs - applies to z/OS V1R8

Redbooks

#### **System Logger Checks**

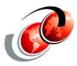

- □ CHECK(IBMIXGLOGR,IXGLOGR\_STRUCTUREFULL)
  - Detects any logstreams that have encountered structure full conditions
- ☐ CHECK(IBMIXGLOGR,IXGLOGR\_STAGINGDSFULL)
  - Detects any LOGGER Staging dataset that have encountered structure full conditions
- ☐ CHECK(IBMIXGLOGR,IXGLOGR\_ENTRYTHRESHOLD)
  - Detects any logstreams that have encountered entry threshold problems

With OA15593 - applies to z/OS V1R7 and above

**Redbooks** 

© Copyright IBM Corp. 2007. All rights reserved.

#### **Contents Supervisor Checks**

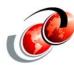

- □ CHECK(IBMCSV,CSV\_LNKLST\_NEWEXTENTS)
  - Verifies number of extents used by each data set in LNKLST has not changed since LNKLST was activated
- ☐ CHECK(IBMCSV,CSV\_LNKLST\_SPACE)
  - Verifies that Partition Data Sets defined in any active LNKLST are allocated with only primary space.
- □ CHECK(IBMCSV,CSV\_APF\_EXISTS)
  - Verifies the data sets described by entries in the APF list are consistent with data sets that exist on the system.
- ☐ CHECK(IBMCSV,CSV\_LPA\_CHANGES)
  - Detects changes in LPA from IPL to IPL

PTFs applicable for R1.4 – R1.8 (First 3 checks only) CHECK(IBMCSV,CSV\_LPA\_CHANGES) – R1.9 only APAR OA12777

Redbooks

#### **New Supervisor Checks**

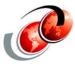

- ☐ CHECK(IBMSUP,IEA\_ASIDS)
  - Detects abnormal ASID usage, and detects/warns when a IPL may become necessary due to usage trends in ASIDs
- ☐ CHECK(IBMSUP,IEA\_LXS)
  - Detects abnormal LX and ELX usage

**Redbooks** 

© Copyright IBM Corp. 2007. All rights reserved.

#### **Migration Considerations**

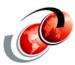

- ☐ There are 2 REXX exec samples in SYS1.SAMPLIB:
  - > HZSSXCHK Sample REXX exec check routine
  - > HZSSMSGT Sample message input
- ☐ IBM Health Checker for z/OS SPE APAR for System REXX will be available with V1R9 GA for z/OS V1R8